The Receive Payment window is used to process and record the collection of an account receivable. After entering information and saving the completed Receive Payment window, the following has occurred:

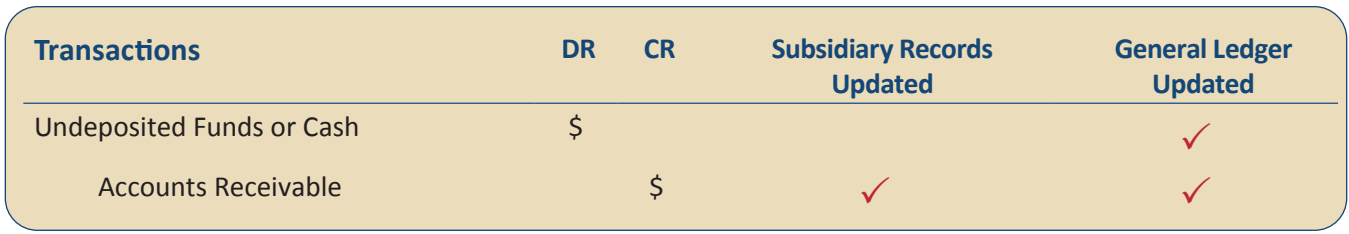

*QBO* keeps track of cash and checks received in the Payments to Deposit or Undeposited Funds Account. Funds are kept in the account until they are deposited into the bank. Electronic payments are kept track of in whichever cash account receives the electronic payment from the customer (checking, savings. etc.).

### **Quick Reference Table**

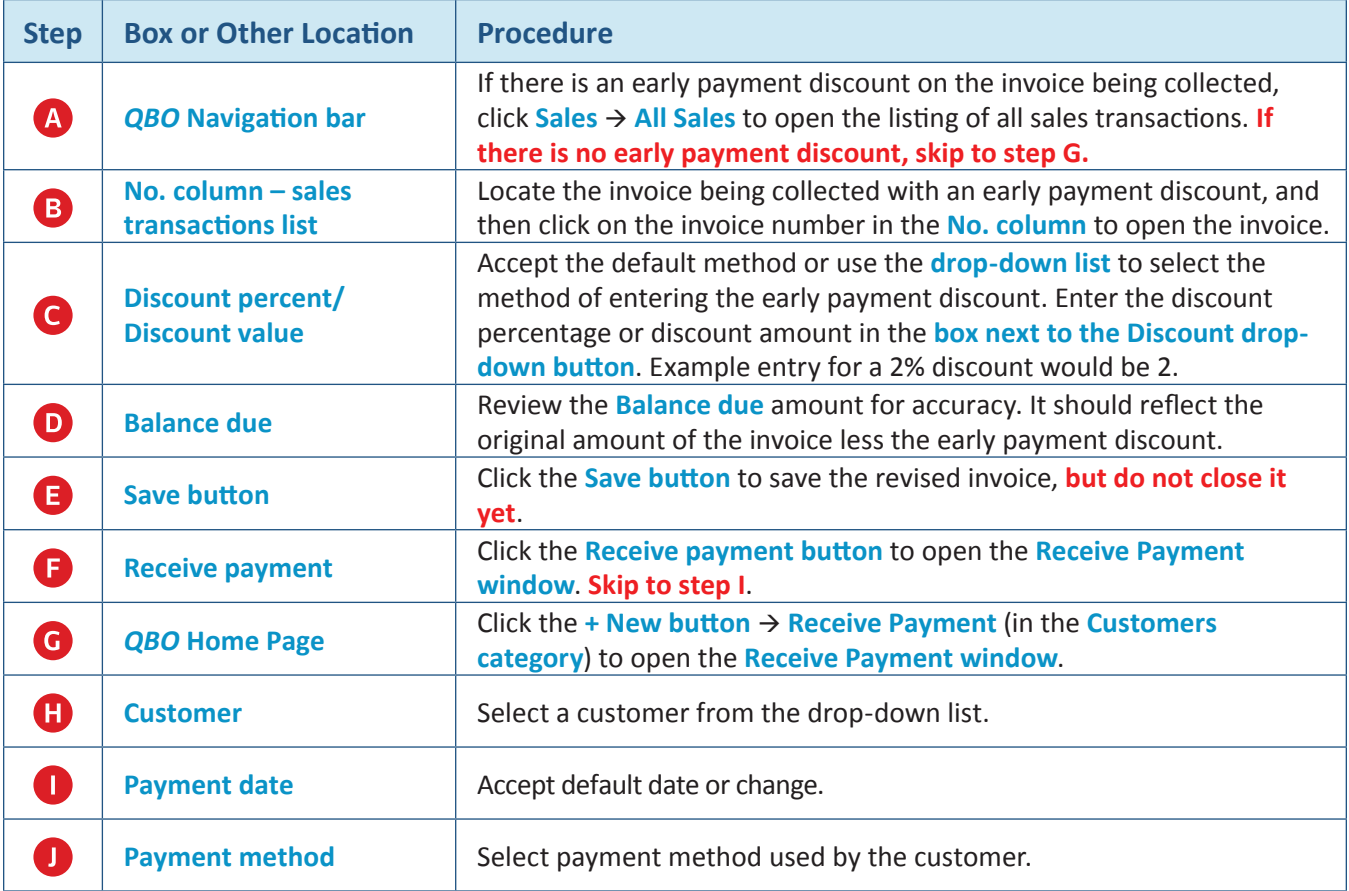

*(continued)*

## **Quick Reference Table** *(continued)*

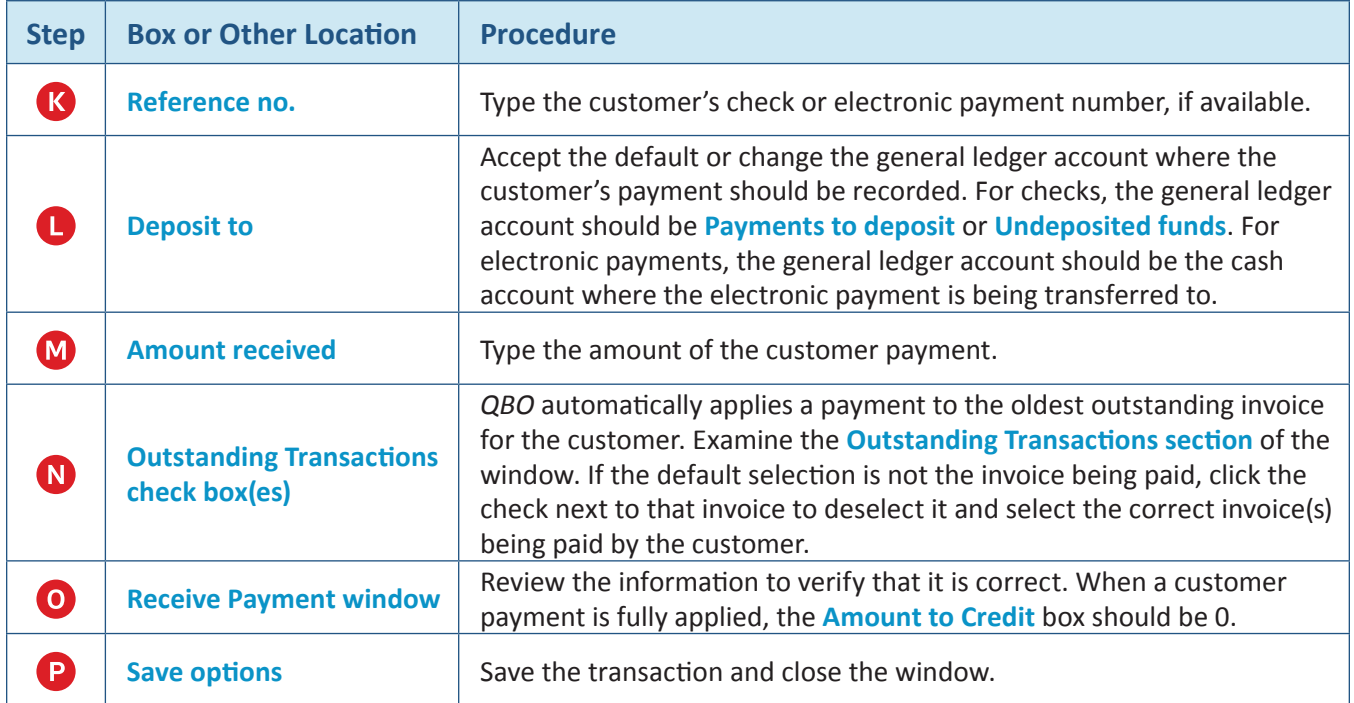

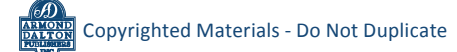

#### *QBO* **windows**

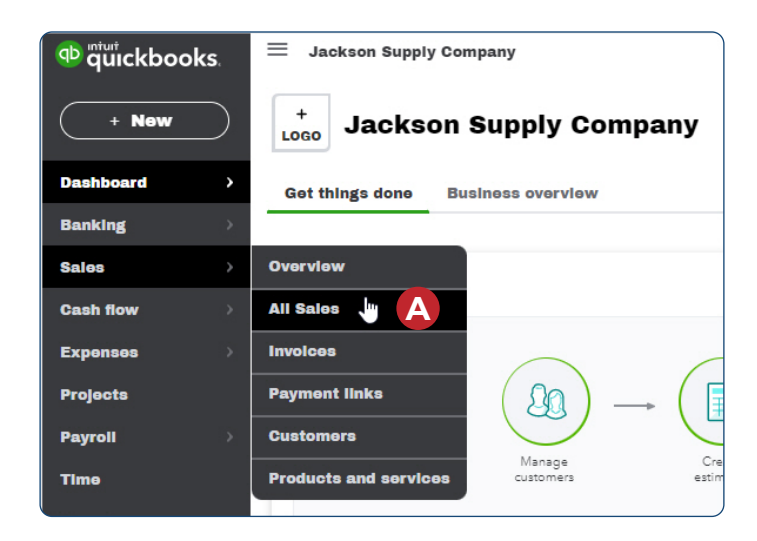

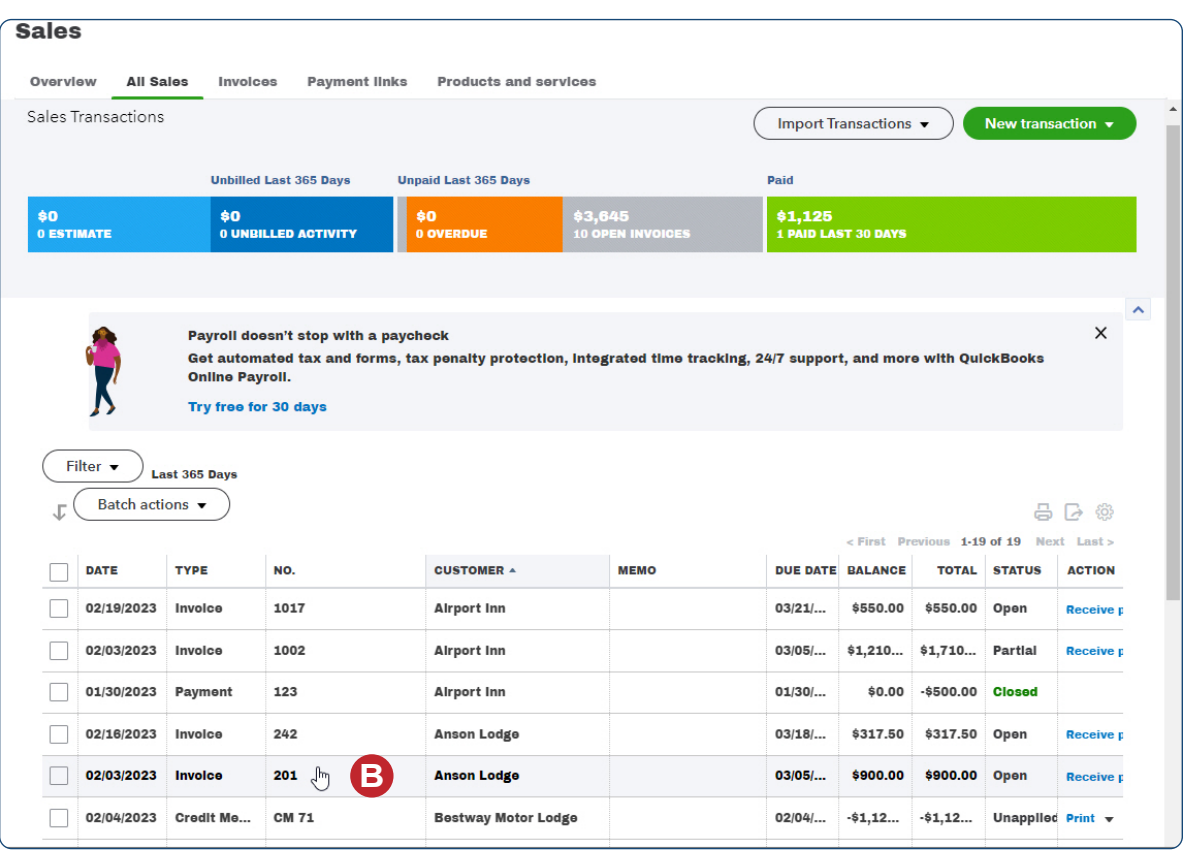

#### *QBO* **windows** *(continued)*

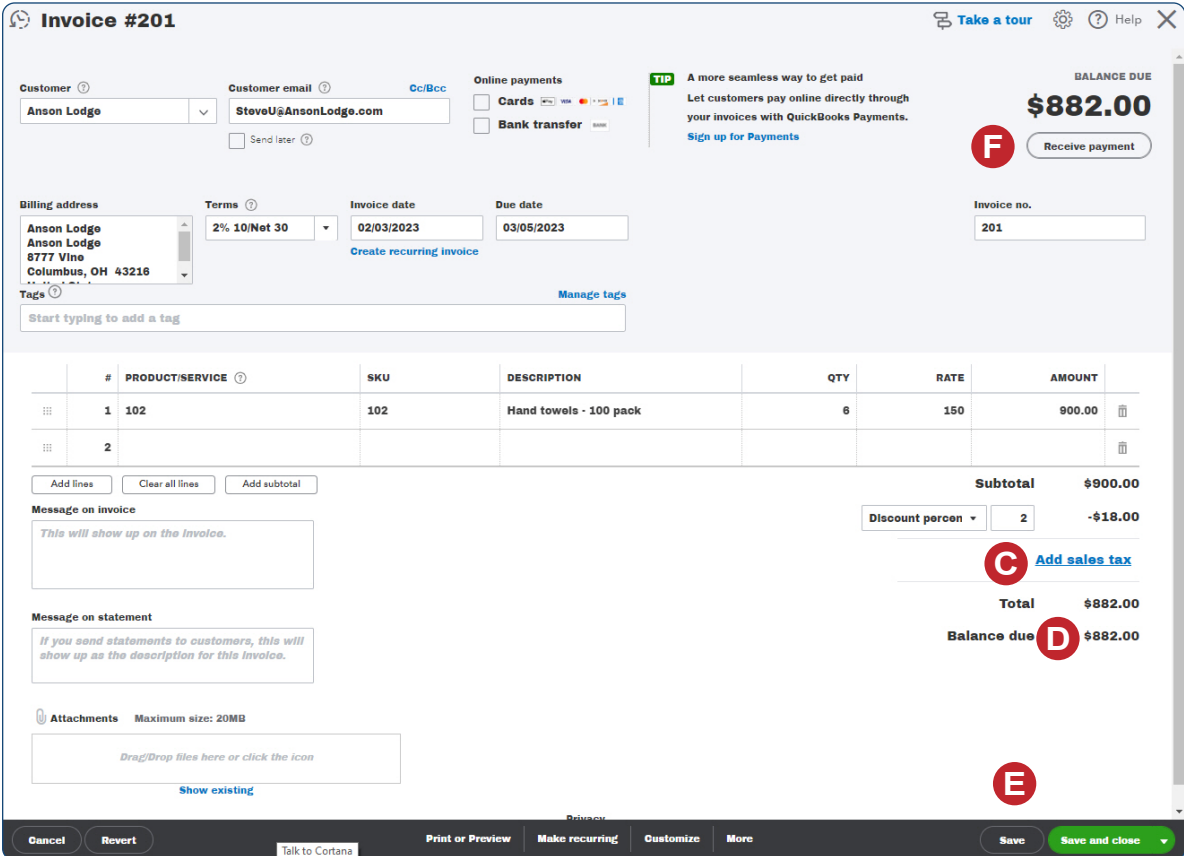

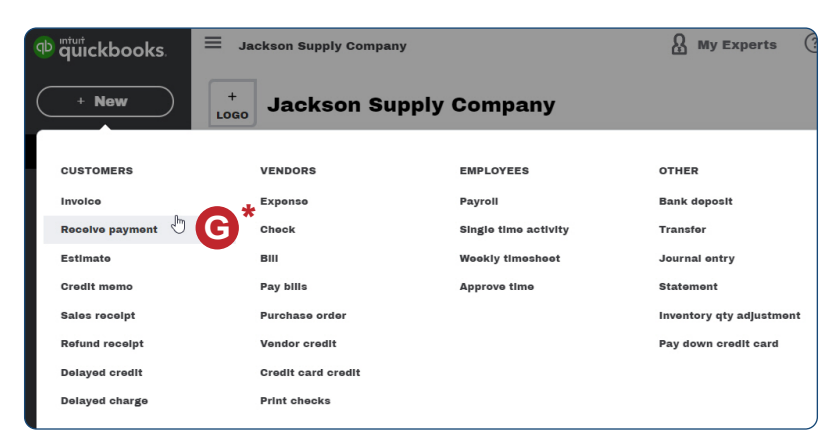

*\* Not necessary if you completed steps A-F for a collection with an early payment discount because the Receive Payment window will already be open.* 

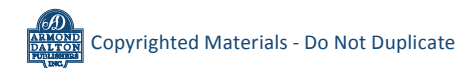

*QBO* **windows** *(continued)*

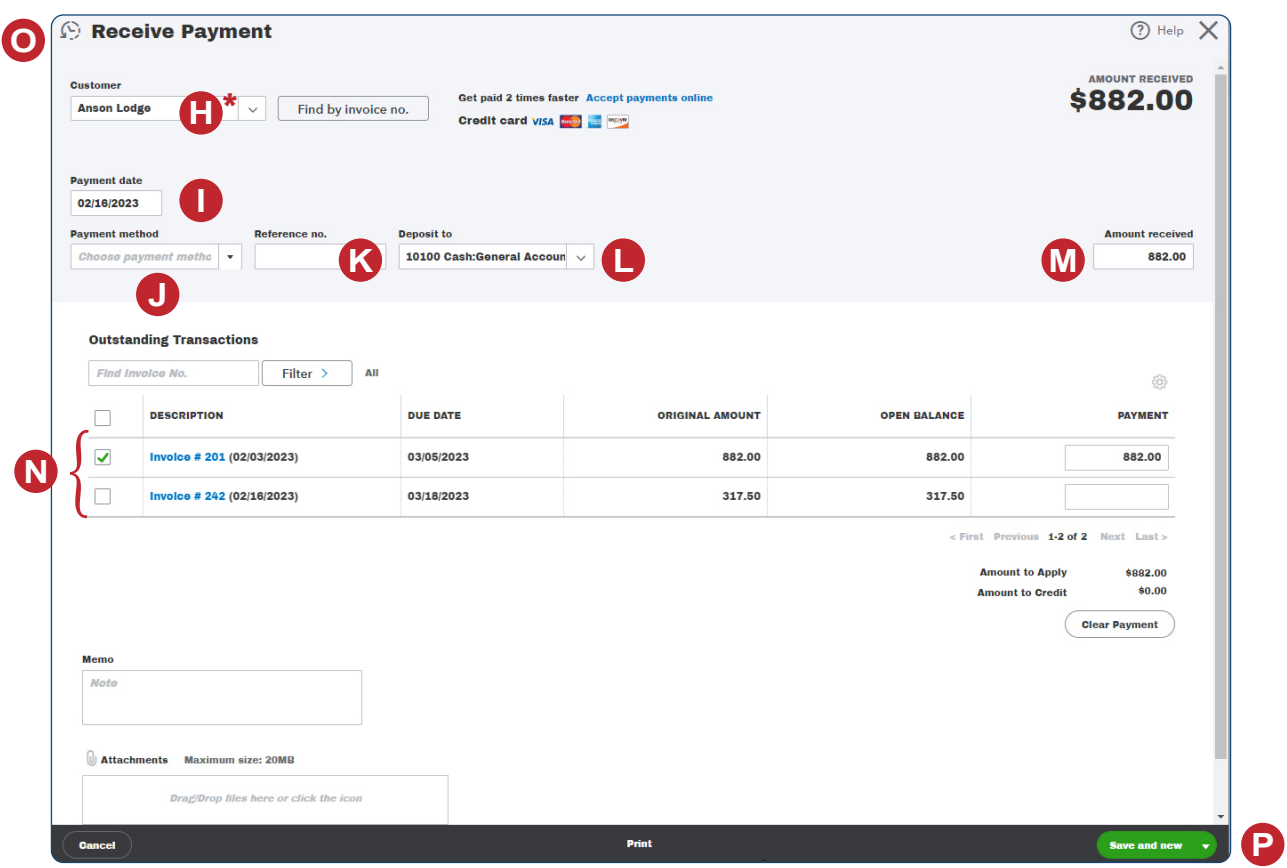

*\*Note: This illustration appears with the Customer already entered in order to display all pertinent information.*

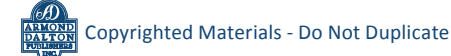